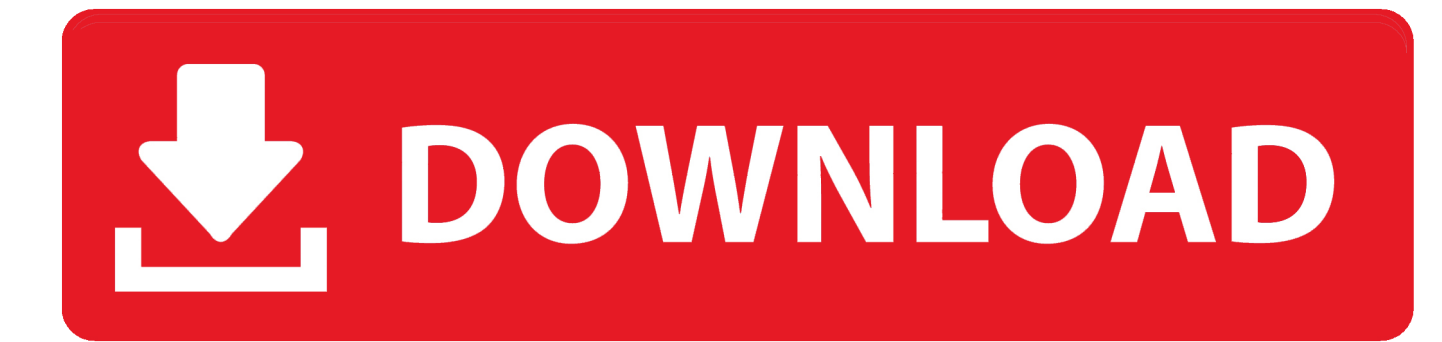

[Hillegass Preble, Cocoa Programming For Mac](https://affectionate-kepler-3d6930.netlify.app/Email-Account-Setup-For-Mac#XxjH=BJ92qGWszSjwzYbfiZnxyNvgBSLgsWyH1eiY9MrGCMBP1wBHj3zVjhuGe2==)

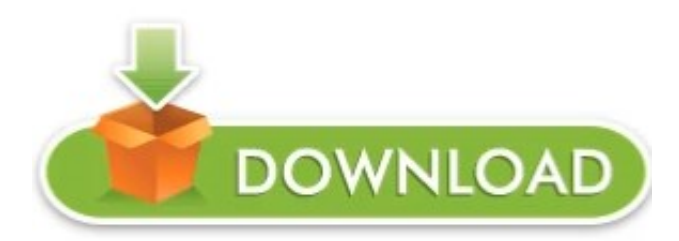

[Hillegass Preble, Cocoa Programming For Mac](https://affectionate-kepler-3d6930.netlify.app/Email-Account-Setup-For-Mac#XxjH=BJ92qGWszSjwzYbfiZnxyNvgBSLgsWyH1eiY9MrGCMBP1wBHj3zVjhuGe2==)

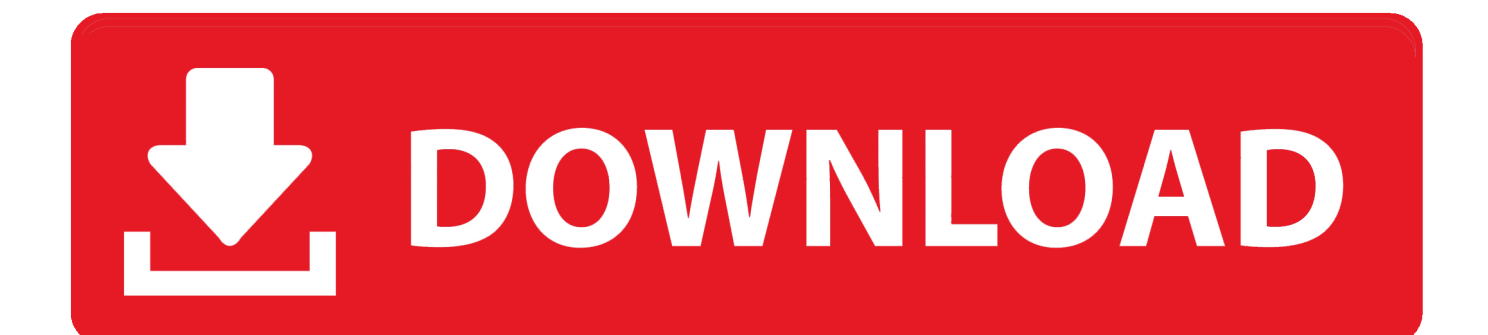

com The best-selling introduction to Cocoa, once again updated to cover the latest Mac programming technologies, and still enthusiastically recommended by experienced Mac OS X developers.. How to: Creating a Mac Add-in • • 4 minutes to read In this article Applies To: Windows Server 2012 Essentials, Windows Home Server 2011, Windows Storage Server 2008 R2 Essentials, Windows Small Business Server 2011 Essentials Creating a Macintosh add-in is very similar to creating a standard computer (PC) add-in.

They also cover the Objective-C language and the major design patterns of Cocoa.. " —Bob McCune, bobmccune com If you're developing applications for Mac OS X, Cocoa® Programming for Mac® OS X, Fourth Edition, is the book you've been waiting to get your hands on.. Covering the bulk of what you need to know to develop full-featured applications for OS X, written in an engaging tutorial style, and thoroughly class-tested to assure clarity and accuracy, it is an invaluable resource for any Mac programmer.. Smf addin for mac mac Therefore, this topic covers only the differences that exist when you are creating a Macintosh add-in.. Aaron and Adam illustrate their explanations with exemplary code, written in the idioms of the Cocoa community, to show you how Mac programs should be written.

## [Cloud Mining Bitcoin 2017 Timeline Events Reception](https://protararfiu.over-blog.com/2021/03/Cloud-Mining-Bitcoin-2017-Timeline-Events-Reception.html)

Hillegass Preble Cocoa Programming For Mac 2017Hillegass Preble Cocoa Programming For Mac Os XDescription The bestselling introduction to Cocoa, once again updated to cover the latest Mac programming technologies, and still enthusiastically recommended by experienced Mac OS X developers.. " —Bob Rudis, the Apple Blog "I would highly recommend this title to anyone interested in Mac development.. If you're new to the Mac environment, it's probably the book you've been told to read first. [Avi To Mov Converter For Mac](https://www.goodreads.com/topic/show/21897745-avi-to-mov-converter-for-mac-top)

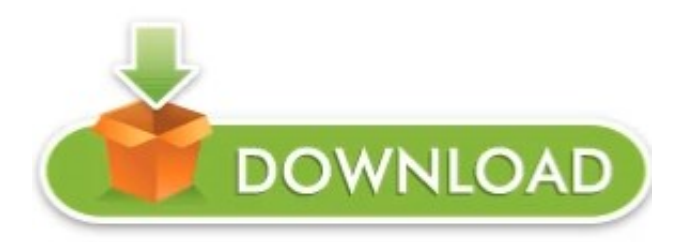

[Adobe Cs6 Mac Download Crack](https://agitated-bartik-bfc99d.netlify.app/Adobe-Cs6-Mac-Download-Crack)

## [Najljepse Pjesme Svih Vremena](https://tahenpogift.localinfo.jp/posts/15537723)

 Specifically, Aaron Hillegass and Adam Preble introduce the two most commonly used Mac developer tools: Xcode and Instruments.. "Cocoa® Programming for Mac® OS X is considered by most to be the de-facto intro-to-OS X programming text.. Hillegass Preble Cocoa Programming For Mac 2017Hillegass Preble Cocoa Programming For Mac Os XNov 9, 2011 - The NOOK Book (eBook) of the Cocoa Programming for Mac OS X by Aaron Hillegass, Adam Preblel at Barnes & Noble.. Even if you own the previous edition, I think you'll find the new and revised content well worth the price. [Black Desert](https://hearamslibo.theblog.me/posts/15537721) [Character File](https://hearamslibo.theblog.me/posts/15537721)

[converter mp4 em mp3 gratis free download for android apk](https://apcarseton.weebly.com/blog/converter-mp4-em-mp3-gratis-free-download-for-android-apk)

FREE Shipping on Get FREE shipping on Cocoa Programming for Mac OS X by Aaron Hillegass, from wordery. 773a7aa168 **[Best Streaming Settings For A Mac Pro](https://inbocelo.localinfo.jp/posts/15537722)** 

773a7aa168

[Christine Orange Jessica](https://christine-orange-jessica-40.peatix.com/view)